# **EL NUEVO SISTEMA DE REFERENCIA EUROPEO ETRS89 Y LAS NUEVAS INFRAESTRUCTURAS DE REFERENCIA. SU IMPORTANCIA Y SU AFECCIÓN AL CATASTRO EN ESPAÑA.**

Alejandro Guinea de Salas

Colegio Oficial de Ingenieros Técnicos en Topografía. Alejandro.guinea@geograma.com

Álvaro Arroyo Díaz Colegio Oficial de Ingenieros Técnicos en Topografía. aarroyo@estudiosgis.com

**RESUMEN**: Según el Real Decreto 1071/2007, de 27 de Julio, por el que se regula el sistema geodésico de referencia oficial en Europa (publicado en el BOE Nº 207 de 29 de Agosto de 2007), cualquier administración productora de cartografía debe adoptar el Sistema de Referencia ETRS89. Esta normativa afecta a todas aquellas entidades relacionadas con el catastro. Sin embargo, la afección va más allá de la simple necesidad de realizar una transformación de sistema de referencia automática. Este proceso, que de por sí es una tarea compleja aunque sólo sea por el volumen de información, no es sino sólo una de las implicaciones que el cambio de Datum podría llegar a tener en la información catastral. La información catastral actual, con el sistema de referencia ED50, es necesario entenderla dentro de un contexto temporal que se remonta a hace más de 100 años, cuando se comenzó a elaborar el sistema geodésico de España. Este sistema y este largo proyecto, ha sufrido una drástica reconversión, con la aparición y consolidación de los sistemas GNSS. Actualmente el marco de referencia ha pasado de estar materializado en hitos de hormigón a las antenas receptoras de señales de satélite, de un marco nacional a un marco europeo, de una referencia física a una referencia de red, de un acceso complejo a un acceso inmediato, fácil, rápido y permanente. El caso particular de España es aplicable con los necesarios matices locales a otros países que hayan evolucionado o estén evolucionando de una infraestructura física a una de antenas GNSS, más allá del cambio del sistema de referencia. En la ponencia se estudiará este contexto y se profundizará en cómo las ventajas del nuevo sistema y marco de referencia hacen aflorar una serie de problemas en la cartografía catastral. Una vez identificado el problema, se realizará un análisis de las posibles soluciones y su aplicación a la información catastral. En resumen, el cambio de referencia no es un acontecimiento aislado, sino que es necesario evaluarlo en conjunción con la evolución de los sistemas de posicionamiento y la infraestructura geodésica, para entender cómo puede afectar la democratización del posicionamiento absoluto preciso a la gestión de la cartografía catastral.

**Palabras clave**: sistema de referencia catastro, marco de referencia catastro, etrs89

## **1. INTRODUCCIÓN**

En el año 1852 comenzaron los trabajos de la Red Geodésica Fundamental por la Comisión del Mapa de España, que tenían que servir como base para la formación del Mapa Nacional a escala 1:50.000. Se adoptó como elipsoide de referencia el de Struve, datum Madrid y origen de longitud el meridiano de Madrid (Observatorio Astronómico Nacional). La proyección cartográfica elegida fue la poliédrica, lo que establecía un sistema de referencia local adaptado a la Península Ibérica, sobre el cual se realizaron las primeras series cartográficas.

Posteriormente, y hasta el año 1934, el Instituto Geográfico procedió a la densificación de la Red Fundamental, con las redes de segundo y tercer orden. Las observaciones geodésicas realizadas, junto con las observaciones geodésicas del resto de los países europeos, dieron lugar a la creación del sistema de referencia ED50 cuyo elipsoide es el internacional de Hayford 1924, datum en Potsdam, Alemania, 1950, y el meridiano origen de longitudes el de Greenwich, sistema de referencia vigente actualmente en España desde el año 1970 junto con el sistema de representación cartográfico UTM, Universal Transversa Mercator, conforme al Decreto

2303/1970, de 16 de julio, y sobre los que actualmente se desarrolla toda la cartografía básica y derivada oficial en España.

Desde el lanzamiento de los primeros satélites artificiales para los primitivos sistemas de navegación y posicionamiento, TRANSIT, LORAN, etc., hasta llegar a los sistemas de navegación por satélite (GNSS), como el GPS, el GLONASS y el futuro sistema europeo GALILEO, han ido desarrollándose los modernos sistemas de referencia geodésicos globales, que permiten alta precisión y homogeneidad para el posicionamiento y la navegación. El sistema de referencia ETRS89 (European Terrestrial Reference System 1989), Sistema de Referencia Terrestre Europeo 1989, ligado a la parte estable de la placa continental europea, es consistente con los modernos sistemas de navegación por satélite GPS, GLONASS y el europeo GALILEO. Su origen se remonta a la resolución de 1990 adoptada por EUREF (Subcomisión de la Asociación Internacional de Geodesia, AIG, para el Marco de Referencia Europeo) y trasladada a la Comisión Europea en 1999, por lo que está siendo adoptado sucesivamente por todos los países europeos. Por otra parte, en 1995 la compensación de la red geodésica de Canarias, dentro del marco de la Red Geodésica Nacional por Técnicas Espaciales, REGENTE, supuso la materialización del sistema denominado REGCAN95, completamente compatible con el sistema ETRS89. Actualmente se está sustituyendo al sistema geodésico de referencia regional ED50 sobre el que actualmente se está compilando toda la cartografía oficial en el ámbito de la Península Ibérica y las Islas Baleares, y el sistema REGCAN95 en el ámbito de las Islas Canarias, permitiendo una completa integración de la cartografía oficial española con los sistemas de navegación y la cartografía de otros países europeos.

## **2. SISTEMA DE REFERENCIA VS MARCO DE REFERENCIA**

Es importante recalcar la diferencia entre ambos conceptos. El sistema de referencia es una convención teórica sobre la que se apoyan los cálculos, formada por fórmulas y conceptos que definen un sistema sobre el que medir posiciones sobre la tierra. Tanto el sistema de referencia ED50 como ETRS89 definen, básicamente, un elipsoide, teórico, y una posición, también teórica, de dicho elipsoide en la tierra, el datum.

Todos estos conceptos teóricos no son apreciables físicamente. La materialización física de estos conceptos que definen el sistema de referencia es lo que se denomina el marco de referencia. La importancia radica en que las mediciones que se realizan se basan en el marco de referencia, y se apoyan en él para calcular el posicionamiento de un punto sobre el sistema de referencia.

Poniendo un ejemplo sencillo y conocido, el sistema de referencia altimétrico en España es el nivel medio del mar en Alicante, mientras que el marco de referencia altimétrico son las señales de nivelación, situadas inicialmente en las estaciones de ferrocarril y que probablemente hayamos visto alguna vez:

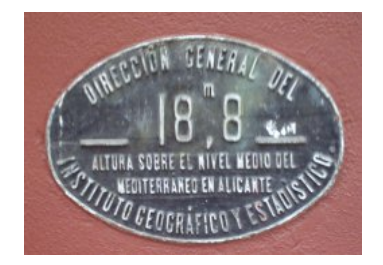

**Figura 1. Señal de nivelación.** 

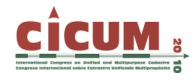

Otro ejemplo sería el sistema de referencia ED50, materializado en España por los hitos geodésicos, conocidos por cualquiera que haya ascendido a una pequeña cumbre. En resumen, el sistema de referencia es algo abstracto, teórico y desconocido por el ciudadano medio, y el marco de referencia es algo físico y conocido.

### **3. EL SISTEMA ED50 Y LA GEODESIA NACIONAL – UN SISTEMA Y UN MARCO CON ORÍGENES EN EL SIGLO XIX**

Como se ha mencionado en la introducción, las bases del sistema de referencia se plantearon hace más de un siglo, y el sistema de referencia data de 1950. Haciendo un ejercicio de imaginación, si nos trasladamos a aquella época podemos visualizar la ausencia de ordenadores y medios tecnológicos, un marco de referencia materializado en hitos geodésicos en los puntos altos del territorio, una utilización limitada de la cartografía, y un sistema y una infraestructura que sólo es utilizada por usuarios expertos.

El marco de referencia, que consta de más de 10.000 vértices geodésicos, se inició en Madridejos, a unos 70 kilómetros al sureste de Toledo en 1858 la medición de una base central fundamental mediante regla metálica de 14 kilómetros y un azimut astronómico Madrid - Hierro. En 1865 se publicó la red de primer orden, que constaba de 520 vértices. Apoyándose en la red de primer orden se realizó la de segundo y tercer orden, a partir de 1860. Posteriormente se desarrolló la red de cuarto orden.

Las redes han sido reobservadas, recalculadas y reconstruidas en varias ocasiones, reorganizándose en la Red de primer orden y Red de Orden Inferior (ROI), y REGENTE (Red Geodésica Nacional por Técnicas Espaciales), todo ello en diferentes plazos, siendo ambas una subred de la red geodésica de primer orden.

Por ejemplo, REGENTE (1994 – 1997 - 2001) consta aproximadamente de 1200 vértices en Península, Baleares y Canarias, una para cada hoja del MTN50 (Mapa Topográfico Nacional a escala 1/50.000). Salvo excepciones, estos vértices pertenecen a la red geodésica nacional.

Hasta hace pocos años la ROI era realmente sobre la que se apoyaban los trabajos topográficos, levantamientos, mediciones etc. Sin entrar en detalles, esta red se ha desarrollado permanentemente, y han intervenido organismos regionales como la Comunidad Valenciana e incluso provinciales (Álava). Esta red ha sido reajustada nuevamente al sistema de referencia ETRS89. La ROI se observó mayoritariamente durante los años 80 y 90, mediante triangulación y vuelta de horizonte, y tiene una precisión media de 0,2 m en planimetría y 0,3 m en altimetría.

En resumen, la infraestructura geodésica actual es el resultado de más de 100 años de evolución, lo que ha hecho que el marco de referencia no sea homogéneo en cuanto a precisiones y posicionamiento en toda la península y/o las islas. Consecuencia de ello ha sido la imposibilidad de aplicar una simple fórmula para el paso del sistema ED50 a ETRS89, y el posterior desarrollo de una rejilla que, aplicando el método de mínima curvatura permite el paso entre los dos sistemas realizando los ajustes necesarios para no arrastrar los errores acumulados de un sistema a otro. En general, tanto el sistema de referencia como el marco geodésico han estado siempre centralizados y coordinados por un único organismo, con lo que ha sido posible obtener una coherencia a nivel nacional.

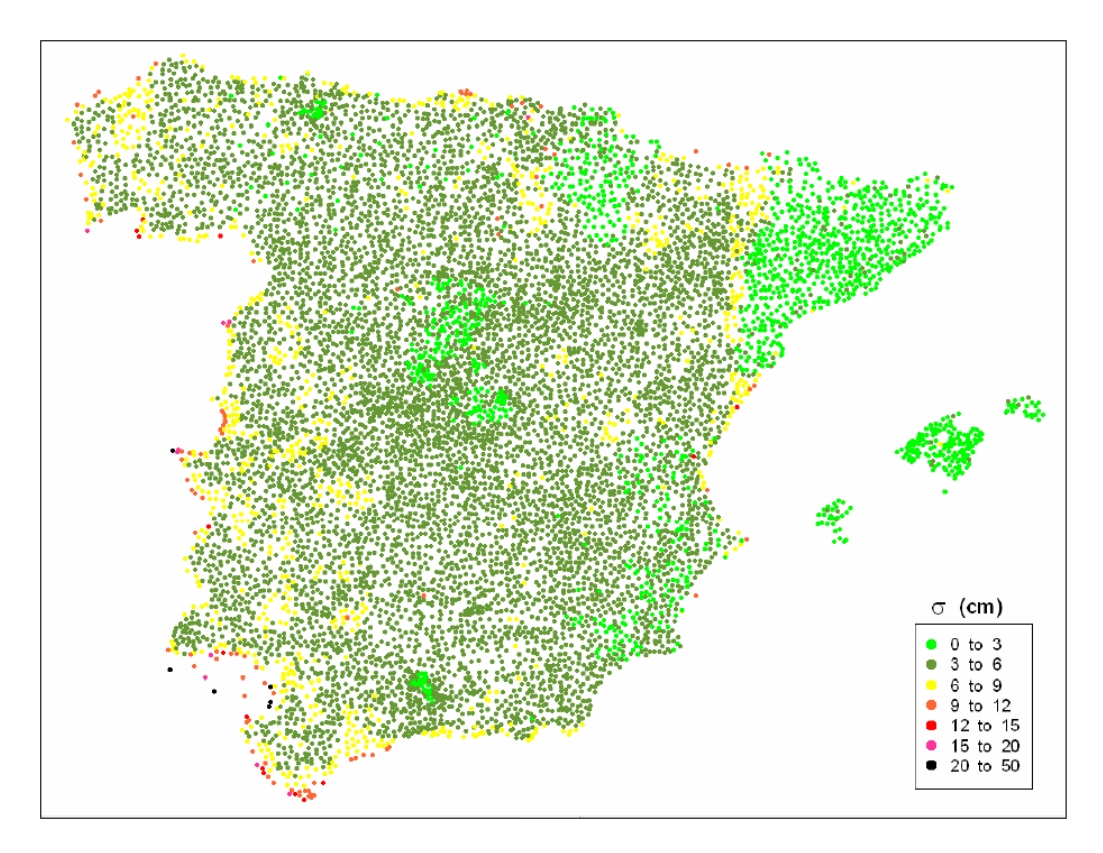

**Figura 2. Desviaciones estándar en planimetría del cálculo de la ROI en ETRS89.** 

Sin embargo, los marcos de referencia no acaban en los vértices geodésicos, en este caso en la ROI. A nivel municipal y catastral, se han materializado miles de referencias urbanas para facilitar los levantamientos y el mantenimiento de redes locales a gran escala (1/1.000 o incluso 1/500). Estas redes se apoyaron en su día en la ROI, en función de unos pliegos de condiciones técnicas rigurosos, como en el caso de catastro, y en otros casos no tan rigurosos. Así como la red geodésica ha ido adaptándose a las diferentes necesidades (Struve, ED50, WGS84, ETRS89…), esto no necesariamente ha sido así en el caso de las redes locales. En muchos casos el cambio a ETRS89 es un proceso que se está realizando actualmente a nivel municipal. Las redes locales están afectadas cada una por su pequeña "historia local" que normalmente carece de una documentación ni mucho menos tan exhaustiva y rigurosa como la asociada a las redes geodésicas. Coordenadas planas justificadas con argumentos como *"¿para qué utilizar proyecciones en un casco urbano pequeño?"*, redes locales apoyadas en un solo vértice por la razón de *"mejor un vértice cercano sin problemas de cierres que una larga poligonal que encima arrastra el error de la geodesia"* son sólo algunos ejemplos.

A nivel práctico, cualquier levantamiento realizado en el sistema ED50, tanto por métodos clásicos como observación GPS, se debía apoyar en la red local (bien municipal o catastral) arrastrando las particularidades de ésta; o en la red Geodésica, lo que requería un conocimiento profundo del estado de la misma (Cuarto orden provincial, ROI, Regente, estado de la compensación, etc). Previamente era necesario acceder a las reseñas de las señales (hay que tener en cuenta la poca difusión de internet durante los años 80-90), mediante visita física al organismo responsable, y en muchos casos (aún hoy) abonar la correspondiente tasa.

A todo lo anterior se le puede sumar el volcado de proyectos con coordenadas relativas, la digitalización la triangulación inversa con puntos de la cartografía y otros métodos que, sin

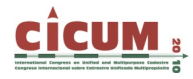

juzgar si son adecuados o no, han provocado una acumulación de errores métricos en la cartografía final consecuencia todo lo anterior.

Sin embargo, dado que todo levantamiento local generalmente utilizaba el mismo método y el mismo marco de referencia que los demás realizados en el mismo ámbito, la cartografía ha poseído en general una buena precisión relativa, lo que la ha hecho útil para los fines de la misma.

Hoy en día, ya no es posible mantener este aislamiento a nivel local, y genera una serie de problemas añadidos que hay que acometer con rigor para evitar sus potenciales consecuencias.

#### **4. EL SISTEMA ETRS89 Y UN MARCO DE REFERENCIA DIFERENTE**

La adopción del sistema de referencia ETRS89 no sólo es un cambio a un sistema más europeo, homogéneo práctico, sino que ha venido acompañada de un nuevo marco de referencia. Un nuevo marco diferente, moderno, conceptualmente y radicalmente antagónico:

- ¬ Los vértices geodésicos vs. antenas receptoras de señales GNSS.
- ¬ La referencia física y contundente del hormigón de los vértices vs. la casi inmaterial electrónica.
- $\neg$  Las visuales ópticas vs. las señales electromagnéticas del espectro no visible.
- $\neg$  La situación de los vértices en lugares de buena visibilidad a 360° vs. lugares con buen horizonte.
- $\neg$  El acceso dificultoso vs. las localizaciones urbanas.
- ¬ Las redes jerárquicas vs. una red única y homogénea.
- $\neg$  El acceso a los datos vía reseña en papel vs. el acceso 24x365 vía internet y/o radio.
- ¬ Sistema Pasivo vs. sistema activo.

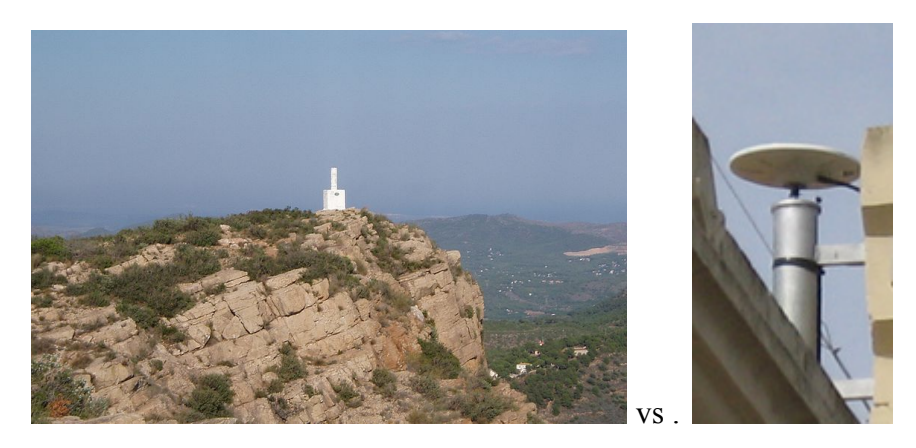

**Figura 3. La antigua y la nueva infraestructura geodésica.** 

En definitiva, un marco de referencia global, accesible, inmediato, preciso, y fácilmente utilizable por cualquier usuario.

Pero la utilización de un sistema GNSS, a pesar su facilidad para obtener coordenadas precisas en el marco de referencia de la infraestructura geodésica, es una herramienta que debe utilizarse por técnicos cualificados y seguir una metodología rigurosa para extraer su máximo potencial.

La facilidad de acceso y utilización es un arma de doble filo, pues es fácil cometer errores de cálculo que se sumen a los propios errores del método.

# **5. EL CATASTRO Y LA HISTORIA DE LOS SISTEMAS Y MARCOS DE REFERENCIA EN ESPAÑA**

El catastro se ha apoyado en la red geodésica y por tanto se ha visto afectado por todos los cambios. Sin embargo, a diferencia de la red geodésica, el cambio y adaptación a los consecutivos sistemas de referencia es una tarea compleja debido fundamentalmente a dos aspectos: el ingente volumen de información y la hetereogeneidad del mismo debida a los diferentes estadios y calendarios que ha ido sufriendo a lo largo de su historia.

Pero el catastro no sólo se ve afectado por el cambio propio del sistema de referencia, sino por el nuevo marco de referencia y los nuevos métodos de cartografía.

# **6. LA PROBLEMÁTICA**

Se plantean por tanto una serie de disyuntivas a acometer a corto plazo, debido a las situaciones expuestas en los párrafos anteriores. La cartografía en general, y la catastral en particular, ya no se puede tratar aisladamente de forma local, en la que lo más relevante es la precisión relativa. Los aspectos que hacen aflorar los errores en posicionamiento absoluto son los siguientes:

- $\neg$  La necesidad de compartir información y generar cartografía derivada procedente de diversas fuentes, donde los errores absolutos cobran relevancia.
- ¬ La existencia de un marco de referencia fácil y preciso, que hace aflorar los errores en posicionamiento de la cartografía.
- ¬ La existencia de numerosos productos cartográficos fácilmente accesibles (por ejemplo, las ortofotografías) que unidas a la accesibilidad de la información catastral revelan las inconsistencias de la misma mediante la mera superposición de los mismos.

La información catastral en procesos básicos de la sociedad y de la administración (tasaciones, notarías) está adquiriendo cada vez más importancia. A los problemas técnicos se le añaden, por tanto, problemas jurídicos derivados que pueden tener soluciones complejas si no se acometen los aspectos más importantes que potencialmente puede provocar la generalización del nuevo marco de referencia basado en redes GPS.

### **7. CONCLUSIONES**

La democratización del posicionamiento preciso, que permite que cualquier usuario obtenga fácilmente coordenadas de gran precisión bien referenciadas a la geodesia hace aflorar los errores en la cartografía catastral. Aparentemente, cualquier ciudadano puede acudir a reclamar un error en la delimitación de una finca con una justificación técnica razonable. Sin embargo, los métodos e instrumentos basados en GNSS deben ser utilizados por personal cualificado, pues las coordenadas GNSS no son irrebatibles y fiables si no van acompañadas de una justificación del método y la seguridad de que han sido procesadas de la forma adecuada.

La solución para que la cartografía catastral inicie el camino hacia una precisión definitiva pasa por la correcta verificación de estos métodos de observación. Las observaciones in situ, en el

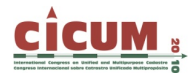

campo, con la identificación inequívoca de los elementos que delimitan las propiedades, unidas a una metodología correcta de obtención de coordenadas basadas en el marco de referencia geodésico, fijarán definitivamente la cartografía para conseguir una correcta delimitación de las parcelas y consecuentemente un instrumento fiable básico para la sociedad.

Pero mientras la cartografía se va actualizando poco a poco mediante los deslindes puntuales debidamente verificados, es necesario acometer procesos de ajuste zonal para la cartografía existente. Estos procesos deben ir ajustando la cartografía mediante un tratamiento masivo y puntos de control tomados en campo y referidos a la geodesia para referenciar los límites de las propiedades definitivamente al nuevo marco de referencia basado en redes GNSS. De esta forma se obtendrá una cartografía fiable tanto cualitativamente como cuantitativamente, lo que sin duda tendrá repercusiones muy positivas en toda la sociedad. Actualmente el Colegio Oficial de Ingenieros Técnicos en Topografía está realizando una investigación para el desarrollo de un método que maximice los resultados en este aspecto.

### **8. BIBLIOGRAFÍA**

**REAL DECRETO 1071/2007**, de 27 de julio, por el que se regula el sistema geodésico de referencia oficial en España.

**IGN.** *Ajuste de la Red Geodésica de España (ROI) en ETRS89*. Centro de Observaciones Geodésicas - Instituto Geográfico Nacional.